Statistics – Linear Regression Example – Prof. Richard B. Goldstein

Sample Data:

| x  | y  | $\Sigma x = 56$             | $=sum(arg)$                |
|----|----|-----------------------------|----------------------------|
| 2  | 3  | $\Sigma y = 86$             | $=sumig(arg)$              |
| 5  | 5  | $\Sigma x^2 = 548$          | $=sumg(argarray)$          |
| 7  | 12 | $\Sigma y^2 = 1,356$        | $=sumproduct(arg1,array2)$ |
| 7  | 15 | $\Sigma y^2 = 1,356$        | $=100$                     |
| 9  | 10 | $S_{xx} = 548 - (56)^2/7$   | $= 100$                    |
| 12 | 18 | $S_{xy} = 848 - (56)(86)/7$ | $= 160$                    |
| 14 | 23 | $S_{yy} = 1,356 - (86)^2/7$ | $= 299.4286$               |

Line of Regression:  $\hat{y} = a + bx$ 

$$
b = S_{xy}/S_{xx} = 160/100 = 1.6 \t a = \bar{y} - b\bar{x} = 86/7 - 1.6(56/7) = -0.5143
$$
  

$$
s_e^2 = \frac{SSE}{n-2} = \frac{S_{yy} - bS_{xy}}{n-2} = \frac{299.4286 - 1.6(160)}{7-2} = 8.6857, s_e = 2.9472
$$
  

$$
t_{0.025, 5} = 2.5706 = \text{tinv}(0.05, 5)
$$

standard errors:

$$
s(b) = \frac{s_e}{\sqrt{S_{xx}}} = \frac{2.9472}{\sqrt{100}} = 0.29472 \quad s(a) = \frac{s_e \sqrt{\Sigma x^2}}{\sqrt{nS_{xx}}} = \frac{2.9472 \sqrt{548}}{\sqrt{7(100)}} = 2.6077
$$

confidence intervals:

$$
b \pm t_{\alpha/2} s(b) = 1.6 \pm 2.5706(0.29472) = [0.8424, 2.3576]
$$
  

$$
a \pm t_{\alpha/2} s(a) = -0.5143 \pm 2.5706(2.6077) = [-7.2177, 6.1891]
$$

mean response: 
$$
-0.5143 + 1.6x_0 \pm 2.5706(2.9472)\sqrt{\frac{1}{7} + \frac{(x_0 - 8)^2}{100}}
$$
  
single response:  $-0.5143 + 1.6x_0 \pm 2.5706(2.9472)\sqrt{1 + \frac{1}{7} + \frac{(x_0 - 8)^2}{100}}$ 

analysis of variance

 $SSE = S_{yy} - bS_{xy} = 43.4286$   $SST = S_{yy} = 299.4286$   $SSR = SST - SSE = 256$  $R^2 =$ SSR/SST = 256/299.4286 = 0.8550  $r = \sqrt{R^2} = 0.9246$ Adjusted R<sup>2</sup> = 1 -  $\frac{\text{n} - \text{2}}{2}(1 - \text{R}^2) = 1 - \frac{\text{o}}{2}(1 - 0.8550) = 0.8260$ 5  $(1 - R^2) = 1 - \frac{6}{5}$  $1 - \frac{n-2}{n-1}(1 - R^2) = 1 - \frac{6}{5}(1 - 0.8550) =$ 

# Excel's Output:

## SUMMARY OUTPUT

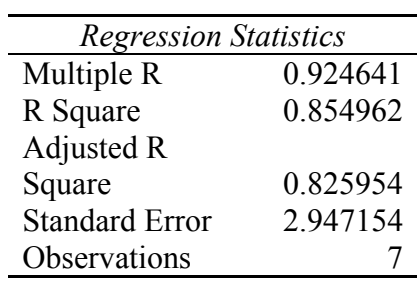

### ANOVA

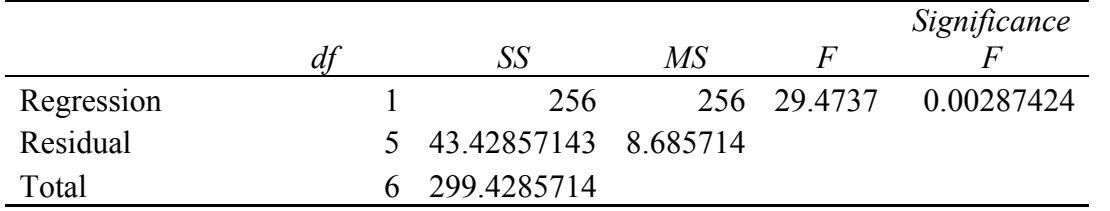

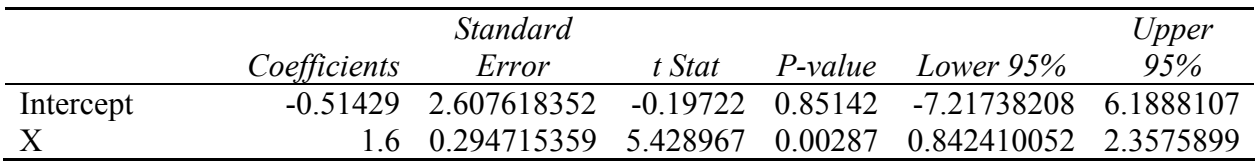

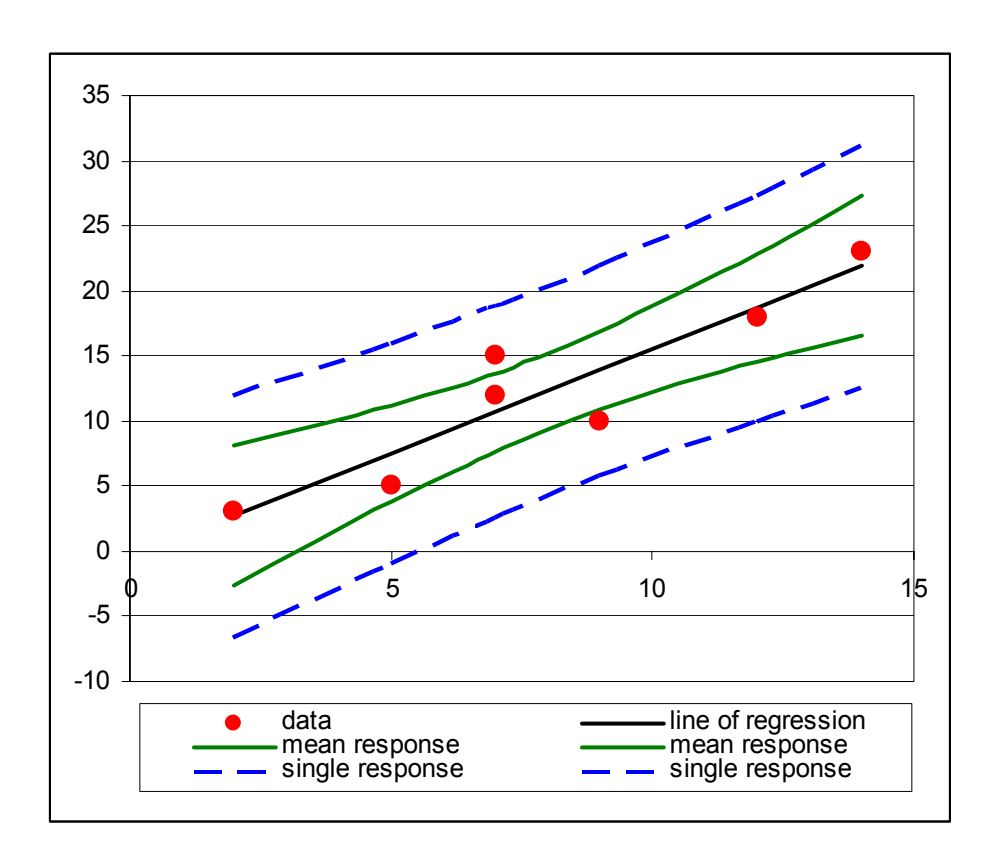

# Walpole – page 378 example

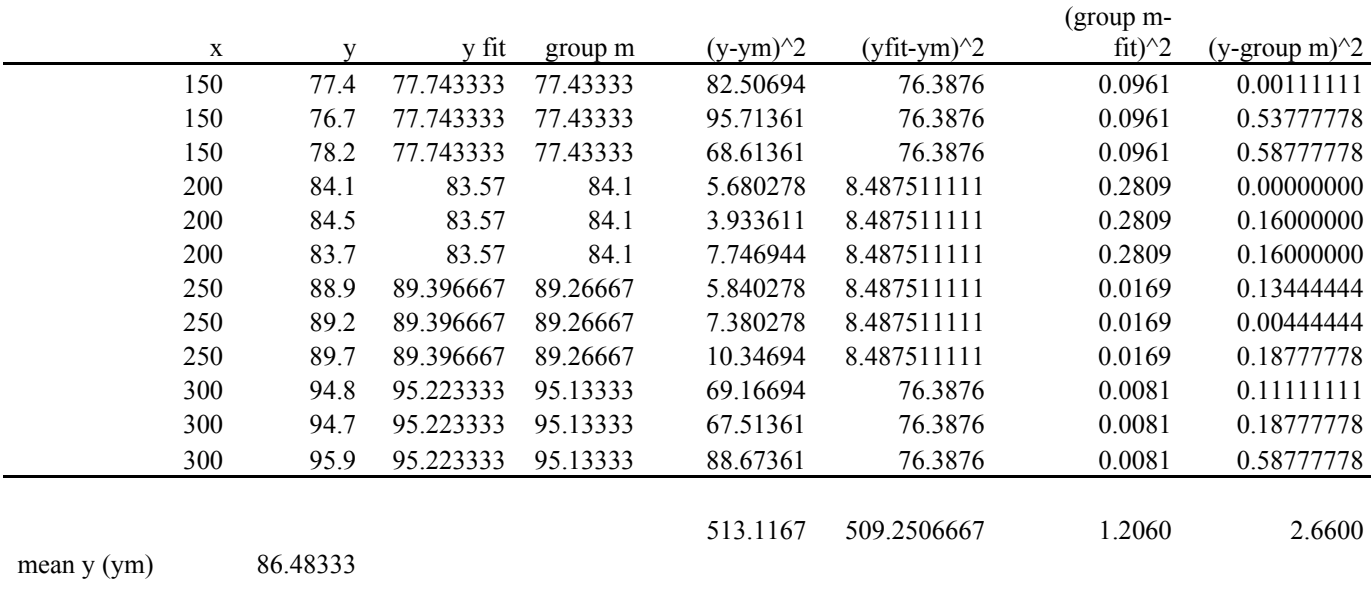

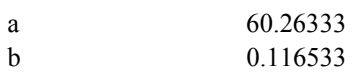

### SUMMARY OUTPUT

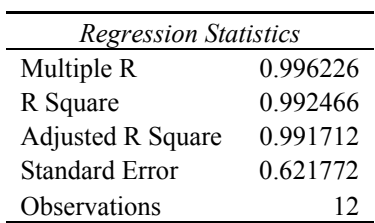

### ANOVA

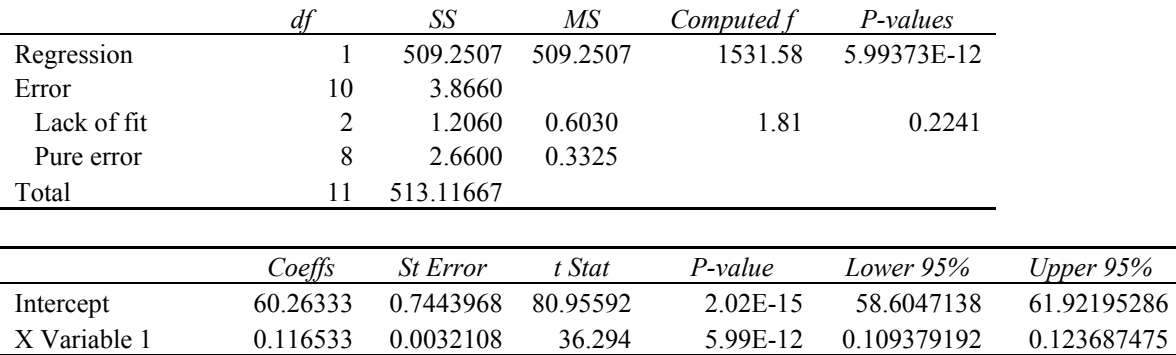

Conclusion: "The partitioning of the total variation in this manner reveals a significant variation accounted for by the linear model and an insignificant amount of variation due to lack-of-fit."